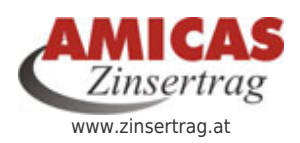

.

**Zinserträge und Veranlagungs-Renditen steigern** [www.zinsertrag.at/8657.0.html](http://www.zinsertrag.at/8657.0.html)

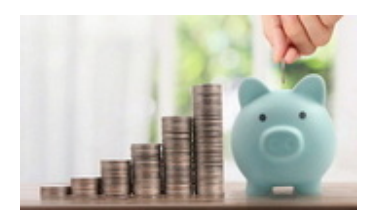

## **[Info](https://www.zinsertrag.at/inhalte/finanzdienstleistungs-unternehmen/berater-bearbeiten/neu/info) -** bitte lesen, bevor Sie erstmalig Beraterprofile anlegen!

Um ein Beraterprofil eintragen zu können, müßen Sie angemeldet sein. Klicken Sie [hier,](https://www.zinsertrag.at/nav-oben/login?redirect_url=%2Finhalte%2Ffinanzdienstleistungs-unternehmen%2Fberater-bearbeiten%2Fneu&cHash=28a3c54364da51dad81c5c2440fb4ab4) um sich mit Ihrem Benutzernamen anzumelden. Wenn Sie noch nicht bei uns registriert sind, klicken Sie [hier](https://www.zinsertrag.at/nav-oben/neuanmeldung?backURL=%2Finhalte%2Ffinanzdienstleistungs-unternehmen%2Fberater-bearbeiten%2Fneu&cHash=5489265422c8b6e747707481697e9a2c)